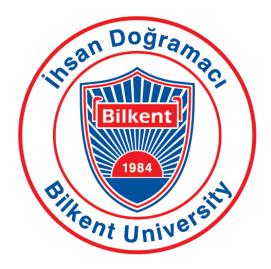

**Department of Computer Engineering** 

# **Senior Design Project** Low Level Design Report

Supervisor: Asst. Prof. Mustafa Özdal Jury Members: Asst. Prof. Ercüment Çiçek Asst. Prof. Hamdi Dibeklioğlu Innovation Expert: Ahmet Kocamaz Presented by: Erkam Berker Şenol Mert Aytöre Gökhan Şimşek Dias Alymbekov Figali Taho

This report is submitted to the Department of Computer Engineering of Bilkent University in partial fulfillment of the requirements of the Senior Design Project course CS491/2.

# Contents

| 1 | Intr | Introduction |                                   |    |  |
|---|------|--------------|-----------------------------------|----|--|
|   | 1.1  | Design       | n Trade-Offs                      | 4  |  |
|   |      | 1.1.1        | Security vs. Cost                 | 4  |  |
|   |      | 1.1.2        | Space vs. Speed                   | 4  |  |
|   | 1.2  | Engine       | eering Standards                  | 4  |  |
|   | 1.3  | Interfa      | ce Documentation Guidelines       | 5  |  |
|   | 1.4  | Definit      | tions, Acronyms and Abbreviations | 5  |  |
| 2 | Pac  | kages        |                                   | 7  |  |
|   | 2.1  | Client       |                                   | 7  |  |
|   |      | 2.1.1        | Presentation Package              | 7  |  |
|   |      | 2.1.2        | Controller Package                | 9  |  |
|   | 2.2  | Server       |                                   | 10 |  |
|   |      | 2.2.1        | Logic Package                     | 11 |  |
|   |      | 2.2.2        | Data Package                      | 14 |  |
| 3 | Clas | ss Inter     | faces                             | 16 |  |
|   | 3.1  | Client       |                                   | 16 |  |
|   |      | 3.1.1        | Presentation                      | 16 |  |
|   |      | 3.1.2        | Controller                        | 20 |  |
|   | 3.2  | Server       |                                   | 23 |  |
|   |      | 3.2.1        | Logic                             | 23 |  |
|   |      | 3.2.2        | Data                              | 29 |  |

# 4 Glossary

#### References

34

33

# 1. Introduction

With the rise of social media platforms mainly in the last decade, the face of journalism and reporting has experienced a dramatic change from the traditional media sources and traditional reporting methods, to a more digital landscape, with the proliferation of Twitter and Facebook usage. According to a research by Pew Research Center, about four in ten Americans get their news online, and this number is expected to rise with the younger audience shifting to web sources [1]. This digitalization has not only made it more possible for media companies to find and reach a wider audience, but has also enabled non-professional civilians to partake in the news creation cycle. This has led to the rise of concepts such as citizen journalism and collaborative journalism.

Collaborative journalism is where multiple sources act together in order to create a news story, and not only professionals but also citizens can collaborate in this form of journalism. What we consume as news is usually a result of collaborative journalism, and the part citizen journalism plays in this collaboration is rising.

While there are numerous news outlets that provide collaborative journalism, and social media platforms that showcase these news pieces, there does not exist a popular platform focused exclusively on news that displays information on events not only via professional news outlets but also from the citizens' point of view. Furthermore, it often happens that we have to search extensively to be able to see beyond what algorithms choose as "appropriate/personalized" material, or to be able to escape filter bubbles we often find ourselves in nowadays on the web [2]. With Diafano, we propose to fill this void and create a platform that combines citizen stories with professional news, and provides multi-perspective, transparent journalism.

In this report, we aim to provide an overview of the low-level architecture and design of our system. First of all, the design trade-offs and the engineering standards are described. Also

the documentation guidelines are listed. Afterwards, the packages in our system and their functionalities are described along with detailed class diagram views. Furthermore, interfaces of all classes in all packages are included. We provide the clarifications of the descriptions of functionalities of each software component in the system.

## 1.1 Design Trade-Offs

#### 1.1.1 Security vs. Cost

Diafano collects a lot of data from users, which is mainly multimedia format data, mainly in the form of videos or images. Thus, it is crucial for the system to ensure security and keep the information of the users secure. For security, we rely on encrypted databases. Relatedly, the security introduces monetary, time, and labor cost.

#### 1.1.2 Space vs. Speed

The large scale of data also introduces a lot of possible lag which can be as a result of the requirement of saving the data to the servers. The photos and videos should be constantly stored upon user request, as well as details about geolocation or relates descriptions about them should be safely stored in the servers continuously and should be updated correctly. This naturally increases the processing time and slows down the system. In order to ensure fast response time, we will be saving all the data in the server time. In this way we will ensure that the system is highly responsive in all times. All connections and data exchanges with the server will be handled in background threads. This way, we will be able to keep the system fast while managing lots of data at the same time.

### 1.2 Engineering Standards

In the reports, UML [3] design principles are used in the description of class interfaces, diagrams, scenarios and use cases, subsystem compositions, and hardware-software components depiction. UML is a commonly used standard that allows simpler description of the components of a software project. With standard UML models we were able to represent the system structure, software components, and functionalities.

## **1.3 Interface Documentation Guidelines**

In the documentation, all class names are singular and named with the standard 'Camel-Case' format. The variable and method names follow the same convention 'variableName' and 'methodName()'. The class descriptions follow he hierarchy where the class name comes first, the attributes follow, and finally the methods are listed. After the class names, the description and function of the class is provided. The detailed outline is provided below:

ClassName

• Description of class

Attributes

- Attribute name
- Type of attribute

#### Methods

- Method name
- Parameters
- Return value

# 1.4 Definitions, Acronyms and Abbreviations

Some abbreviations and commonly used phrases are provided below:

Explore local: Browse section for the local news.

Explore global: Browse section for the global news.

Stream: Streaming button for video streaming live. Upon user's request, the video will be

stored/posted by user on the system to be later accessed by anyone whom the user has permitted via settings.

UI: User Interface API: Application Programming Interface HTTP: Hypertext Transfer Protocol TCP: Transmission Control Protocol UDP: User Datagram Protocol Server: The part of the system responsible from logical operations, scheduling, and data management

**Client:** The part of the system the users interact with

# 2. Packages

Our system is composed of 4 packages: Presentation, Controller, Logic, and Data packages. Presentation and Controller packages are in Client subsystem while the Logic and Data packages are in Server subsystem.

# 2.1 Client

#### 2.1.1 Presentation Package

Presentation package manages the client operations and that are related to the user interface. The package handles the views that the user should see on different scenarios.

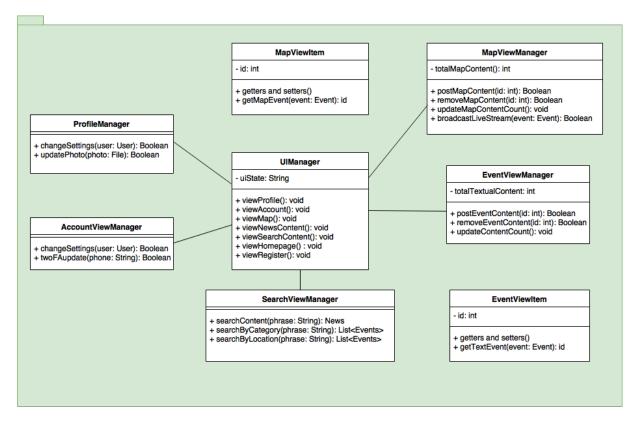

Figure 2.1: Presentation Package in Client

- **UIManager:** The class where every other view manager classes are connected to. The user interface is managed via this class' methods that are executed from the controller's decisions.
- **ProfileManager:** This class is responsible from displaying the profile of a user and permits to interact with the interface while changing their settings.
- AccountViewManager: Apart from the properties in the ProfileManager class, other settings like two-factor authentication and password settings is done via this class' methods.
- **SearchViewManager:** This class handles how the search view of news will be displayed on the user interface.
- **MapViewItem:** This class is an instance of the view that a live video broadcast news will form on the user interface.

- EventViewItem: This class is an instance of the view that a textual news will form on the user interface.
- **MapViewManager:** Handles the main controls over the map of the live videos with utilizing MapViewItem instances.
- EventViewManager: Handles how the instances of EventViewItem is expected to appear on the user interface.

### 2.1.2 Controller Package

Controller package manages the client operations and the interaction between the client and the server.

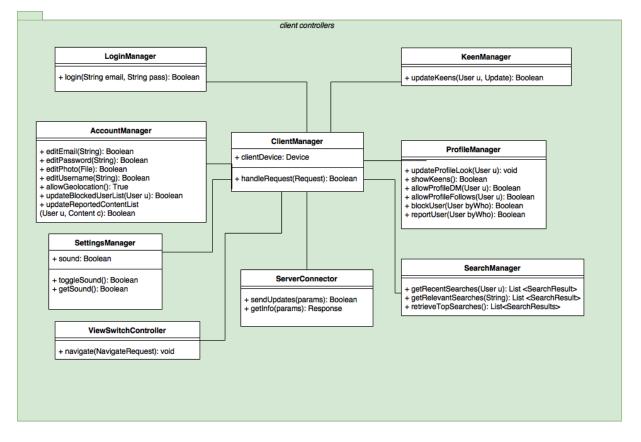

Figure 2.2: Controller Package in Client

• LoginManager: This class will allow for the user to login to the system by communicating further down with the Logic Tier.

- AccountManager: This class will allow for the user to edit information it has previously provided to the system regarding email, password, username, avatar, geolocation related permissions, as well as lists of users it blocks or content it reports.
- **KeenManager:** This class will handle keens of a certain user, upon user request to client. Keens include certain news that user wants to follow.
- ClientManager: This class handles requests of different managers in the tier, and communicates with ServerConnector to reach the Server tier for updating/retrieving or storing information.
- **SettingsManager:** This class handles device sound of the broadcasts. The current settings allows for toggling of sound in the device on/off.
- **SearchManager:** This class serves as the controller for the searching capability of our system.
- ProfileManager: Handles general controls of the capabilities of random users on another profile, like recent broadcasts or data user has shared/upvoted or users keens, Direct Messaging capability, follows, reports or blocks of a user.
- ServerConnector: Handles requests to server.
- ViewSwitchController: Handles requests to switch between different tabs.

#### 2.2 Server

Server is an integral part of our system. The live video is recorded on the client side and delivered to the server. The server receives the data and binds it to event. The users requesting the video from an event will receive live video from the server. The server is responsible for consistent representation of the data and proper binding.

Furthermore server handles filtering operations. The filtering will allow user choose if they want to be exposed to a sensitive information. All the controllers are located on the server. It controls the persistency of the data and performs operation on top of it.

The server accommodates logic and data layers. In this way entities presented within this layer are allocated on the server. Logic tier is the back end application part responsible for handling requests and the data layer is the database responsible for permanent storage of entities in the application.

#### 2.2.1 Logic Package

The Logic tier is application layer that controls the flow of information between presentation layer and data layer. This tier accommodates all the heavy operations the application needs to handle.

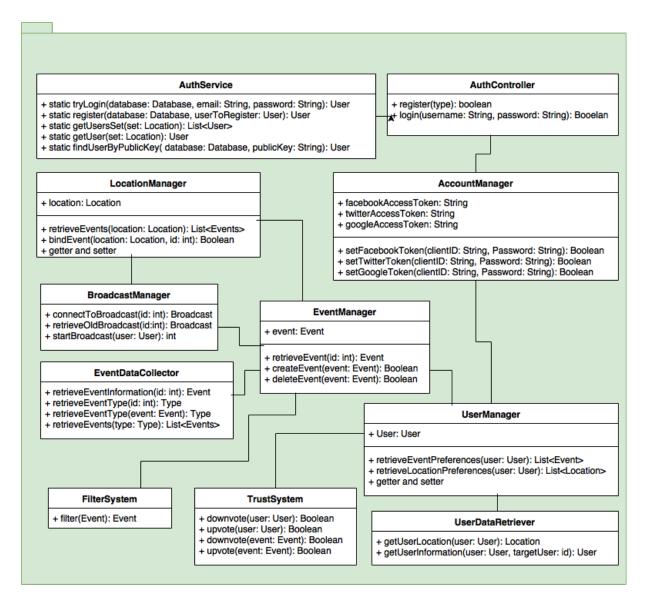

Figure 2.3: Logic Package in Server

- **EventManager:** Fundamental class that will be responsible for events. It will gather all the information about the event.
- EventDataColector: This class is used to retrieve data related to an event. The data to be retrieved is incorporated in a single entity, location might be retrieved separately.
- **BroadcastManager:** Class that is responsible for broadcasting. It will manage the interaction between the client that is broadcasting with the server as well as clients that will watch the broadcast through the server.

- FilterSystem: This class is used to filter the events and their content post by the users.
- LocationManager: Class that is responsible for dealing with news and users' location data.
- UserManager: This class handles all the preferences, notifications about the user.
- UserDataRetriever: This class retrieves a user related data. The data is given according to restrictions set by an owner of the data.
- **TrustSystem:** Class that is responsible for assigning a trust score to each user using the data of their news posts, votes, reports and more.
- AccountManager: This class is used to maintain accounts of users.
- AuthController: This class is used to register users and sign them in.
- AuthService: This is class is used for saving and retrieving information about users from the database.

#### 2.2.2 Data Package

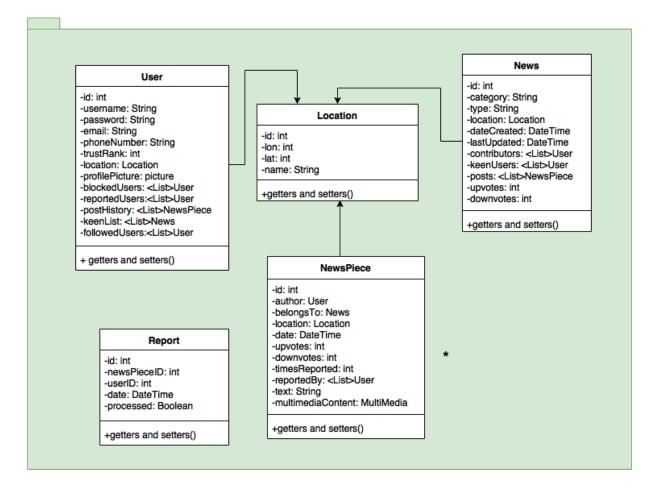

Figure 2.4: Data Subsystem in Server

Data Tier is the lowest layer that provides permanent storage of the data. Basic retrieval mechanisms such as search are implemented in this layer. This layer stores the data in a structured way and provides that data to the logic tier on demand.

- User: Data class representing users of Diafano. User class includes data such as user email, nickname, phone number, trustrank, and other information.
- Location: Data class that keeps information on locations, such as their name, people close to that location, latest events that have happened there.
- News: Data class that keeps information about a news topic, including its starting date, sources, multiple contents, location, category.

- **NewsPiece:** Data class representing a single news piece written by a certain user. News-Piece class includes data such as its author, news topic it belongs to, location, time, upvotes and downvotes.
- **Report:** Data class that keeps information about reports by users, such as user id, news piece id, and whether the report has been processed or not.

# 3. Class Interfaces

# 3.1 Client

## 3.1.1 Presentation

| class MapViewItem                                                |                                                |  |
|------------------------------------------------------------------|------------------------------------------------|--|
| The class that is responsible from displaying map items as news. |                                                |  |
| Attributes                                                       |                                                |  |
| private int id                                                   |                                                |  |
| Methods                                                          |                                                |  |
| public id getMapEvent(Event event)                               | This method retrieves an event id entity given |  |
|                                                                  | an Event object on the map.                    |  |
| getters and setters                                              |                                                |  |

| class EventViewItem                                                         |                                                |  |
|-----------------------------------------------------------------------------|------------------------------------------------|--|
| The class that is responsible from displaying the textual news in the feed. |                                                |  |
| Attributes                                                                  |                                                |  |
| private int id                                                              |                                                |  |
| Methods                                                                     |                                                |  |
| public id getTextEvent(Event event)                                         | This method retrieves an event id entity given |  |
|                                                                             | an Event object that lies on the news feed as  |  |
|                                                                             | text.                                          |  |
| getters and setters                                                         |                                                |  |

## class MapViewManager

The class that is responsible from managing the live broadcasts and pins on the map.

| Attributes                            |                                                  |  |
|---------------------------------------|--------------------------------------------------|--|
| private int totalMapContent           |                                                  |  |
| Methods                               |                                                  |  |
| public Boolean postMapContent(int id) | This method posts the event to the map given     |  |
|                                       | an event id and creates a MapViewItem.           |  |
| public Boolean removeMapContent (int  | This method removes the event from the map       |  |
| id)                                   | given an event id.                               |  |
| public void updateMapContentCount()   | This method updates the attribute totalMap-      |  |
|                                       | Content according to the changes happen          |  |
|                                       | through addition and deletion.                   |  |
| public Boolean broadcastLiveStream    | When a live broadcast is started, this method is |  |
| (Event event)                         | called and the live stream is shown both in the  |  |
|                                       | map and the news feed.                           |  |

| class EventViewManager                                                                   |                                                 |  |
|------------------------------------------------------------------------------------------|-------------------------------------------------|--|
| The class that is responsible from displaying and managing the textual news in the feed. |                                                 |  |
| Attributes                                                                               |                                                 |  |
| private int totalTextualContent                                                          |                                                 |  |
| Methods                                                                                  |                                                 |  |
| public Boolean postEventContent(int id)                                                  | This method posts the textual event to the news |  |
|                                                                                          | feed given an event id and creates a EventVie-  |  |
|                                                                                          | wItem.                                          |  |
| public Boolean removeEventContent (int                                                   | This method removes the textual event from      |  |
| id)                                                                                      | the news feed given an event id.                |  |
| public void updateContentCount()                                                         | This method updates the attribute totalTextu-   |  |
|                                                                                          | alContent according to the changes happen to    |  |
|                                                                                          | the feed through addition and deletion.         |  |

| class SearchViewManager                                                          |                                                |  |
|----------------------------------------------------------------------------------|------------------------------------------------|--|
| The class that is responsible from displaying searching news in the application. |                                                |  |
| Methods                                                                          |                                                |  |
| public News searchContent(String                                                 | This method searches the News given a specific |  |
| phrase)                                                                          | phrase as news. Returns the most appropriate   |  |
|                                                                                  | news related.                                  |  |
| public List <event>searchByCategory</event>                                      | This method searches the news/events given a   |  |
| (String phrase)                                                                  | category available in the category list.       |  |
| public List <event>searchByLocation</event>                                      | This method searches the news/events given a   |  |
| (String phrase)                                                                  | location available in the location list        |  |

| class ProfileManager                                                                |                                                   |  |  |
|-------------------------------------------------------------------------------------|---------------------------------------------------|--|--|
| The class that is responsible from managing the contents specific to user profiles. |                                                   |  |  |
| Methods                                                                             |                                                   |  |  |
| public Boolean changeSettings(User                                                  | This method retrieves the changes from the text   |  |  |
| user)                                                                               | fields in the settings page and updates the user  |  |  |
|                                                                                     | with the changes.                                 |  |  |
| public Boolean updatePhoto(File file)                                               | Given a photo as a file, user's photo is updated. |  |  |

| class AccountViewManager                                                               |                                                  |  |
|----------------------------------------------------------------------------------------|--------------------------------------------------|--|
| The class that is responsible from managing the contents of the account specific data. |                                                  |  |
| Methods                                                                                |                                                  |  |
| public Boolean changeSettings (User                                                    | This method retrieves the changes from the text  |  |
| user)                                                                                  | fields in the settings page and updates the user |  |
|                                                                                        | with the changes.                                |  |
| public Boolean twoFAupdate (String                                                     | Given a phone number as a string starting with   |  |
| phone)                                                                                 | two zeros '00', user's account is connected with |  |
|                                                                                        | a phone number of their choice.                  |  |

| class UIManager                                                 |                                                |  |  |
|-----------------------------------------------------------------|------------------------------------------------|--|--|
| The class that is responsible from displaying all the contents. |                                                |  |  |
| Attributes                                                      |                                                |  |  |
| public String uiState                                           |                                                |  |  |
| Methods                                                         |                                                |  |  |
| public void viewProfile()                                       | This method is executed when the user wants    |  |  |
|                                                                 | to see a profile.                              |  |  |
| public void viewAccount()                                       | This method is executed when the user wants    |  |  |
|                                                                 | to their own account settings.                 |  |  |
| public void viewMap()                                           | This method is executed when the user wants    |  |  |
|                                                                 | to open the map for live broadcasts.           |  |  |
| <pre>public void viewNewsContent()</pre>                        | This method is executed when details are ex-   |  |  |
|                                                                 | panded for textual news . Other operations re- |  |  |
|                                                                 | lated to the news can be performed after this  |  |  |
|                                                                 | method.                                        |  |  |
| <pre>public void viewSearchContent()</pre>                      | This method is executed after a user performs  |  |  |
|                                                                 | a search and is displayed with the results.    |  |  |
| public void viewHomepage()                                      | This method is executed initially as a landing |  |  |
|                                                                 | page.                                          |  |  |
| public void viewRegister()                                      | This method is executed when a new user is re- |  |  |
|                                                                 | gistering to the application.                  |  |  |

# 3.1.2 Controller

| class LoginManager                        |                                                |  |
|-------------------------------------------|------------------------------------------------|--|
| -                                         |                                                |  |
| Methods                                   |                                                |  |
| public boolean login(String email, String | This method allows user to login into the sys- |  |
| password)                                 | tem.                                           |  |

| class KeenManager                      |                                                 |  |
|----------------------------------------|-------------------------------------------------|--|
| _                                      |                                                 |  |
| Methods                                |                                                 |  |
| public boolean updateKeens(User u, Up- | This method allows user to follow some news     |  |
| date)                                  | he keens, and will update the keens of particu- |  |
|                                        | lar user accordingly.                           |  |

#### class AccountManager

| -                                       |                                                 |  |
|-----------------------------------------|-------------------------------------------------|--|
| Methods                                 |                                                 |  |
| public boolean editEmail(String newE-   | This method allows users to edit their provided |  |
| mail)                                   | emails.                                         |  |
| public boolean editPassword(String new- | This method allows users to edit their provided |  |
| Pass)                                   | passwords.                                      |  |
| public boolean editPhoto(File photo)    | This method allows users to add or edit their   |  |
|                                         | provided avatars.                               |  |
| public boolean editUsername(String      | This method allows users to edit their provided |  |
| newEmail)                               | usernames.                                      |  |
| public boolean allowGeolocation()       | This method allows users to allow their geo-    |  |
|                                         | location for the content they share.            |  |
| public boolean updateBlockedUserL-      | This method helps update the list of users User |  |
| ist(User u, User blocked)               | u has blocked, namely when they chose to        |  |
|                                         | block another user.                             |  |
| public boolean updateReportedContent-   | This method helps update users report on some   |  |
| List(User u, Content c)                 | content.                                        |  |

#### class ProfileManager

| -                                       |                                                |
|-----------------------------------------|------------------------------------------------|
| Methods                                 |                                                |
| public void updateProfileLook(User u)   | Here the user can change the main color of the |
|                                         | application (basically how application looks). |
| public boolean showKeens(String new-    | This method allows users to see their keens.   |
| Pass)                                   |                                                |
| public boolean allowProfileDM(File      | This method allows users to allow other users  |
| photo)                                  | to send a direct message to them.              |
| public boolean allowProfileFollows(User | This method allows users to allow other users  |
| u)                                      | to follow them.                                |
| public boolean blockUser(User whom,     | This method helps a user block another user.   |
| User byWho)                             |                                                |
| public boolean reportUser(User byWho,   | This method helps reporting of a user from an- |
| User whom)                              | other user.                                    |

| class ViewSwitchController            |                                            |
|---------------------------------------|--------------------------------------------|
| -                                     |                                            |
| Methods                               |                                            |
| public void navigate(NavigateRequest) | This class handles the movement changes in |
|                                       | the tabs.                                  |

| class ServerConnector           |                                                |
|---------------------------------|------------------------------------------------|
| -                               |                                                |
| Methods                         |                                                |
| public void sendUpdates(params) | Parameters change according to requests - gen- |
|                                 | eric method.                                   |
| public boolean getInfo(params)  | Retrieves information from the servers.        |

| class SearchManager                                          |                                                   |
|--------------------------------------------------------------|---------------------------------------------------|
| -                                                            |                                                   |
| Methods                                                      |                                                   |
| $\begin{tabular}{lllllllllllllllllllllllllllllllllll$        | Returns a list of results for recent searches the |
| Searches(User u)                                             | user has done.                                    |
| $public \ List \langle SearchResult \rangle \ getRelevant -$ | This method returns a list of search results re-  |
| Searches(String)                                             | lated to keyword of search.                       |
| public List $\langle SearchResult \rangle$ re-               | This method returns a list of top searches over-  |
| trieveTopSearches()                                          | all - this is relevant in cases of popular news.  |

# 3.2 Server

# 3.2.1 Logic

| class EventManager                                          |                                                |
|-------------------------------------------------------------|------------------------------------------------|
| Fundamental class that will be responsible for              |                                                |
| events. It will gather all the information about the event. |                                                |
| Attributes                                                  |                                                |
| private Event event                                         |                                                |
| Methods                                                     |                                                |
| public Event retrieveEvent(int id)                          | This method retrieves an Event entity given an |
|                                                             | id for an Event.                               |
| public Boolean createEvent(Event event)                     | This method creates an Event from the system   |
|                                                             | entity given an Event.                         |
| public Boolean deleteEvent(Event event)                     | This method deletes an Event from the system   |
|                                                             | entity given an Event.                         |

#### class EventDataColector

This class is used to retrieve data related to an event.

The data to be retrieved is incorporated in a single entity, location might be retrieved separately.

| public Event retrieveEventInforma-                         | This method retrieves an Event entity given an    |
|------------------------------------------------------------|---------------------------------------------------|
| tion(int id)                                               | id for an Event.                                  |
| public Type retrieveEventType(int id)                      | This method returns a type of an event given      |
|                                                            | an event id.                                      |
| public Type retrieveEventType(Event                        | This method returns a type of an event given      |
| event)                                                     | an Event entity.                                  |
| public List $\langle$ Events $\rangle$ retrieveEvents(Type | This method returns a list of events given a type |
| type)                                                      | for events.                                       |

| class BroadcastManager                                                                                |                                                    |
|----------------------------------------------------------------------------------------------------|----------------------------------------------------|
| Class that is responsible for broadcasting. It will manage the interaction between the client that is |                                                    |
| broadcasting with the server as well as clients that will watch the broadcast through the server.     |                                                    |
| Methods                                                                                               |                                                    |
| public Broadcast connectToBroad-                                                                      | This method connects a User to a broadcast         |
| Cast(int id)                                                                                          | given an id of a broadcast.                        |
| public Broadcast retrieveOldBroad-                                                                    | This method retrieves and old broadcast from       |
| cast(int id)                                                                                          | an archive given an id of a broadcast.             |
| public int startBroadcast(User user)                                                                  | This method initiates a new broadcast session      |
|                                                                                                    | for a given User and returns an id of an initiated |
|                                                                                                    | broadcast.                                         |

#### class FilterSystem

This class is used to filter the events and their content post by the users.

#### Methods

public Event filterEvent(Event event)

This method filters sensitive data from an event and returns the processed Event.

#### class LocationManager Class that is responsible for dealing with news and users' location data. Attributes private Location location Methods public List (Events) re-This method retrieves a list of Events for a partrieveEvents(Location location) ticular location. public Boolean bindEvent(Location loca-This method binds an Event to a given location. tion, int id) getters and setters

| class UserManager                                                     |                                                   |
|-----------------------------------------------------------------------|---------------------------------------------------|
| This class handles all the preferences, notifications about the user. |                                                   |
| Attributes                                                            |                                                   |
| private User user                                                     |                                                   |
| Methods                                                               |                                                   |
| public List(Event) retrieveEventprefer-                               | This method retrieves a list of events created    |
| ences(User user)                                                      | according to the preferences of a user.           |
| public List(Location) retrieveEventpref-                              | This method retrieves a list of locations created |
| erences(User user)                                                    | according to the preferences of a user.           |
| getters and setters                                                   |                                                   |

### class UserDataRetriever

This class retrieves a user related data. The data is given according to restrictions set by an owner of the data.

#### Methods

| 110thous                             |                                                   |
|--------------------------------------|---------------------------------------------------|
| public Location getUserLocation(User | This method retrieves a lcoation of a given user. |
| user)                                |                                                   |
| public User getUserInformation(User  | This method retrieves an information about a      |
| user, int targetUser)                | target user given an id of a target user. Inform- |
|                                      | ation is provided according to permission set     |
|                                      | by a target user.                                 |

| class TrustSystem                                                            |                                               |
|------------------------------------------------------------------------------|-----------------------------------------------|
| Class that is responsible for assigning a trust score to each user using the |                                               |
| data of their news posts, votes, reports and more.                           |                                               |
| Methods                                                                      |                                               |
| public Boolean downvote(User user)                                           | This method downvotes the user, in this way   |
|                                                                              | the rank of a user is decreased.              |
| public Boolean upvote(User user)                                             | his method upvotes the user, in this way the  |
|                                                                              | rank of a user is increased.                  |
| public Boolean downvote(Event event)                                         | his method downvotes the Location, in this    |
|                                                                              | way the rank of a Locaiton is decreased.      |
| public Boolean upvote(Event event)                                           | This method upvotes the Location, in this way |
|                                                                              | the rank of a Location is increased.          |

| class AccountManager                              |                                                   |
|---------------------------------------------------|---------------------------------------------------|
| This class is used to maintain accounts of users. |                                                   |
| Attributes                                        |                                                   |
| private String facebookAcessToken                 | This attribute represents the OAuth 2.0 token     |
|                                                   | required to access the user's Facebook account    |
|                                                   | (if allowed by the user).                         |
| private String twitterAcessToken                  | This attribute represents the OAuth 2.0 token     |
|                                                   | required to access the user's Twitter account (if |
|                                                   | allowed by the user).                             |
| private String googleAcessToken                   | This attribute represents the OAuth 2.0 token     |
|                                                   | required to access the user's Google account (if  |
|                                                   | allowed by the user).                             |
| Methods                                           |                                                   |
| getters                                           |                                                   |
| public Boolean setFacebookToken(String            | This method uses the OAuth 2.0 to get a token     |
| clientID, String password')                       | for the user's Facebook account.                  |
| public Boolean setTwitterToken(String             | This method uses the OAuth 2.0 to get a token     |
| clientID, String password')                       | for the user's Twitter account.                   |
| public Boolean setGoogleToken(String              | This method uses the OAuth 2.0 to get a token     |
| clientID, String password')                       | for the user's Google account.                    |

### class AuthController

This class is used to register users and sign them in.

| 6 0                                   |                                                |
|---------------------------------------|------------------------------------------------|
| Methods                               |                                                |
| public Boolean register(Event event)  | This method registers a user given a required  |
|                                       | information. With a given information it       |
|                                       | hashes the password and stores all the inform- |
|                                       | ation in the database                          |
| public Boolean login(String username, | This method signs in a user given a right com- |
| String password)                      | bination of a username and a password.         |

#### class AuthService

This is class is used for saving and retrieving information about users from the database. events. It will gather all the information about the event.

#### Methods

| Wiethous                                   |                                                 |
|--------------------------------------------|-------------------------------------------------|
| public static User tryLogin(Database       | Given a user name and a password this method    |
| database, String email, String password)   | checks if a user is not null and a hashed pass- |
|                                            | word exists in the database.                    |
| public static User register(Database data- | This method creates a new user in the database  |
| base, User userToRegister)                 |                                                 |
| publicstaticList $\langle User \rangle$    | This method returns a list of users in a given  |
| getUsersSet(Location set)                  | location given as a set.                        |
| public static User getUser(Location set)   | This method returns a random user from a loc-   |
|                                            | ation.                                          |
| public static User getUserByPub-           | Given a public key this method returns a user   |
| licKey(Database database, String pub-      | that satisfies given information.               |
| licKey)                                    |                                                 |

## 3.2.2 Data

| class User                                            |
|-------------------------------------------------------|
| Data class representing users of Diafano.             |
| Attributes                                            |
| private int id                                        |
| private String username                               |
| private String password                               |
| private String email                                  |
| private String phoneNumber                            |
| private int trustRank                                 |
| private Location location                             |
| private Picture profilePicture                        |
| private List $\langle User \rangle$ blockedUsers      |
| private List $\langle User \rangle$ reported<br>Users |
| private List(NewsPiece) postHistory                   |
| private List(News) keenList                           |
| private List $\langle User \rangle$ followedUsers     |
| Methods                                               |
| getters and setters                                   |

| class News                                            |
|-------------------------------------------------------|
| Data class that keeps information about a news topic. |
| Attributes                                            |
| private int id                                        |
| private String category                               |
| private String type                                   |
| private String name                                   |
| private Location location                             |
| private DateTime dateCreated                          |
| private DateTime lastUpdated                          |
| private List $\langle User \rangle$ contributors      |
| private List $\langle User \rangle$ keenUsers         |
| private List(NewsPiece) posts                         |
| private int upvotes                                   |
| private int downvotes                                 |
| Methods                                               |
| getters and setters                                   |

Data class that keeps information about a single news piece.

#### Attributes

private int id

private User author

private News belongsTo

private Location location

private DateTime date

private String text

private MultiMedia multimediaContent

private int timesReported

private List (User) reported By

private int upvotes

private int downvotes

#### Methods

getters and setters

| class Location                                      |  |
|-----------------------------------------------------|--|
| Data class that keeps information about a location. |  |
| Attributes                                          |  |
| private int id                                      |  |
| private int lon                                     |  |
| private int lat                                     |  |
| private String name                                 |  |
| Methods                                             |  |
| getters and setters                                 |  |

### class Report

Data class that keeps information about reports.

#### Attributes

private int id

private int newsPieceID

private int userID

private DateTime date

private Boolean processed

private String explanation

#### Methods

getters and setters

# 4. Glossary

A list of phrases of ambiguity is provided below:

**Keen:** It is a very similar concept to subscriptions, namely a user "keens" some news and receives notifications or updates whenever anything new happens related to them.

# Bibliography

- [1] Pew Research Center: How Americans Get Their News, 2016. http://www.journalism.org/2016/07/07/pathways-to-news/. Accessed: 2017-10-8.
- [2] Beware Online Filter Bubbles, ted.com, 2011. https://www.ted.com/talks/ eli\_pariser\_beware\_online\_filter\_bubbles. Accessed: 2017-10-8.
- [3] UML Basics, ibm. http://www.ibm.com/developerworks/rational/ library/769.html. Accessed: 2018-01-04.